## **Sonic Visualiser - Bug #1864**

## **Inserting time instants by mouse does not invoke auto-labelling behaviour**

2018-11-28 11:17 AM - Chris Cannam

release).

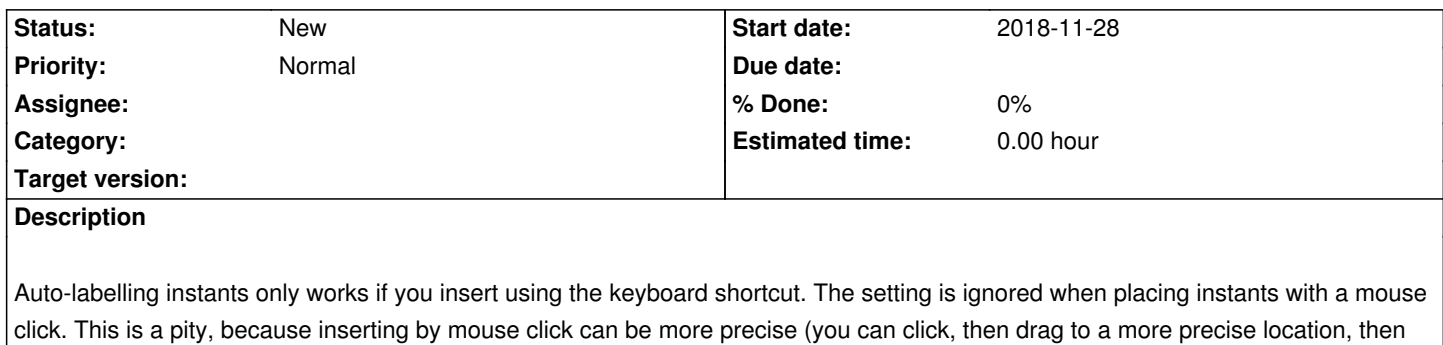

*2024-05-07 1/1*